# Statistics for Differential Expression in Sequencing **Studies**

**Naomi Altman naomi@stat.psu.edu**

# **Outline**

- Preliminaries
	- what you need to do before the DE analysis
- Stat Background
	- what you need to know to understand the analysis
- The Analysis

## **Preliminaries**

- Before this point:
	- convert sequences to mapped reads
	- reduce data to counts per feature per sample
- At this point we assume that the data are in the form of a expression matrix of counts
- row=feature (gene or exon or ...)
	- column=sample.
- If an RNA sample was split across several lanes, we sum the counts across the lanes.

We assume that in sample i, some percentage  $\pi_{ii}$  of the reads come from feature *j*.

We want to test whether  $\pi_{ii}$  varies with treatment.

Differential expression analysis compares the differences in  $\pi_{ii}$  between treatments to what is expected from random noise introduced by biological, sample and measurement variation.

We assume that in sample i, some percentage  $\pi_{ii}$  of the reads come from feature *j*.

We want to test whether  $\pi_{ii}$  varies with treatment.

Differential expression analysis compares the differences in  $\pi_{ii}$  between treatments to what is expected from random noise introduced by biological, sample and measurement variation.

So we are going to need to estimate the random noise.

#### So we are going to need to estimate the random noise.

Distribution for pi=.000008, **Library Size=1,000,000** 

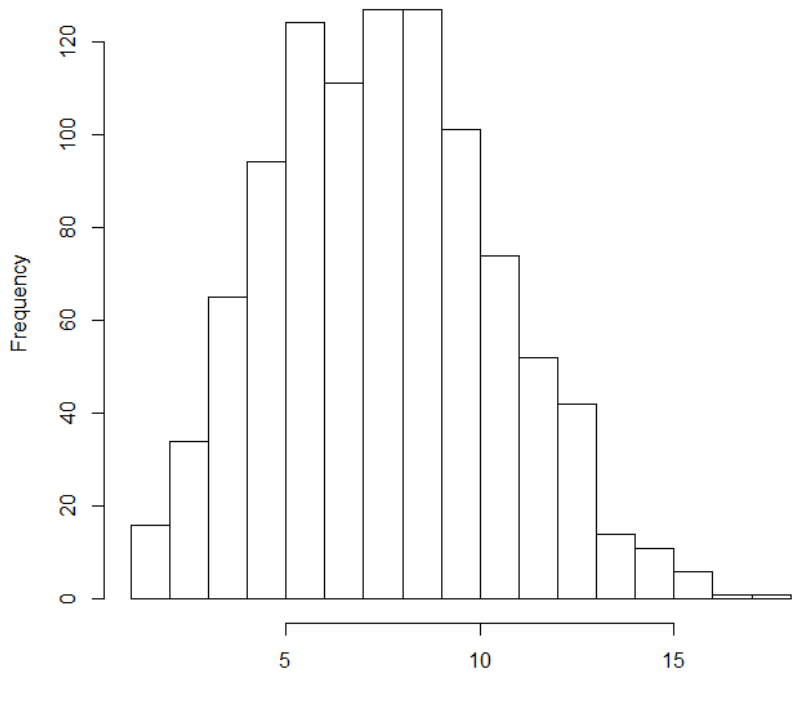

**Read Counts** 

Distribution for pi=.000008, Library Size=100,000,000

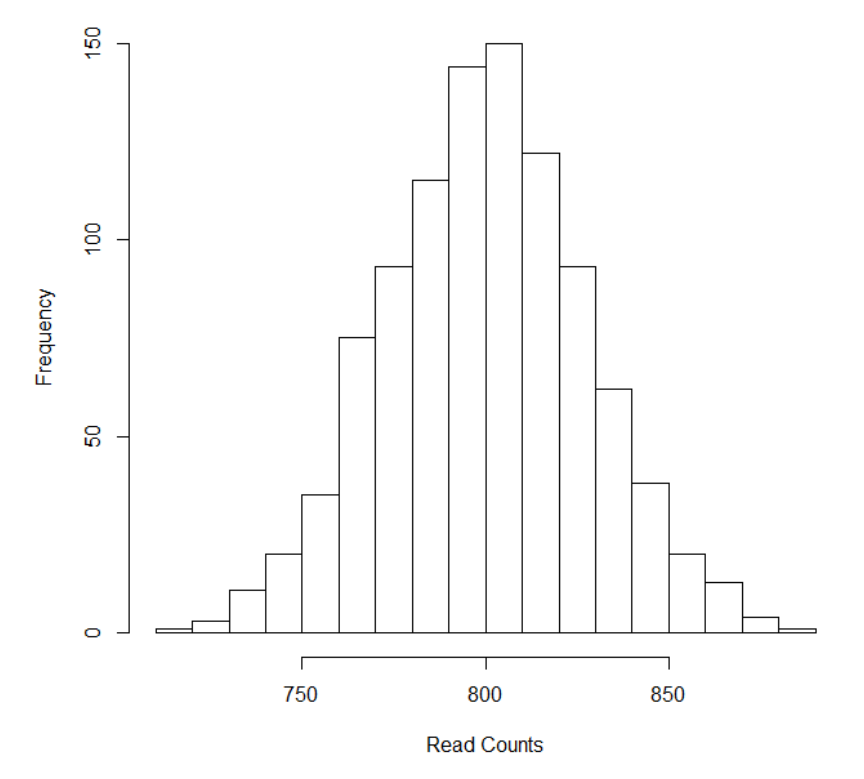

SD=sqrt(8) SD=10 sqrt(8)

#### So we are going to need to estimate the random noise.

Distribution for pi=.000008, **Library Size=1,000,000** 

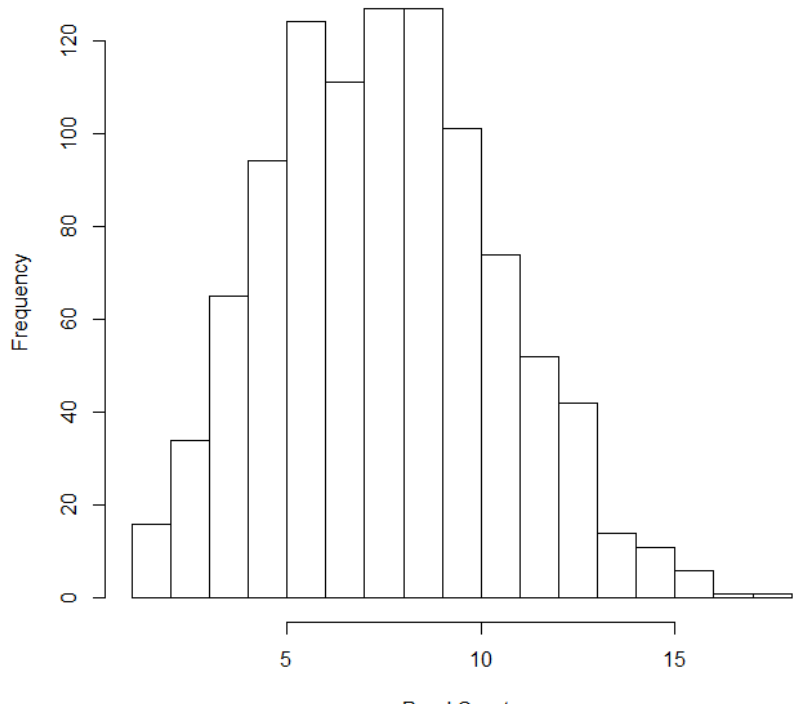

**Read Counts** 

6 and 10 are "typical"

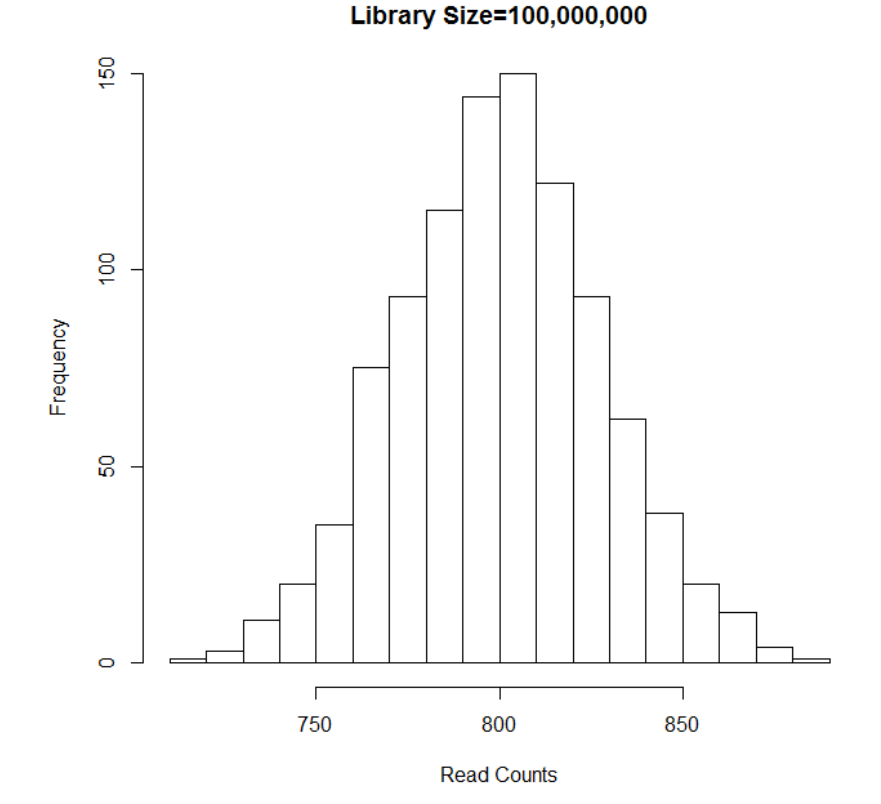

Distribution for pi=.000008,

600 and 1000 are not typical Altman, 2014

Sequence data are counts.

Some mapping software returns FPKM but this is not suitable because the noise depends on the counts, not the percentage.

Larger features often do produce more reads than smaller ones, but most comparisons are between the same features in different samples, so that does not matter.

- Sequence data differs in distribution from microarray data.
- We will do the equivalent of t-tests or ANOVA, taking into account that the data are counts.
- Count data have (at least) 3 sources of variability:
- 1. Poisson variability
- 2. Biological variability
- 3. Systematic variability

- Sequence data differs in distribution from microarray data.
- We will do the equivalent of t-tests or ANOVA, taking into account that the data are counts.
- Count data has (at least) 3 sources of variability:
- 1. Poisson variability due to the fact that each tag either is or is not captured.
- 2. Biological variability due to variable numbers of tags of each type in each sample
- 3. Systematic variability due to the "treatments" (genotype, exposure, tissue type ...)

The goal of differential expression analysis is to identify

- Systematic variability due to the "treatments" (genotype, exposure, tissue type ...)
- This is usually measured as the ratio of the estimated difference in treatment percentages over the expected size of difference based on the Poisson and biological variation

## Agenda

- Models for count data
- Filtering low counts
- Exploratory analysis (Quality assessment)
- Data Preparation
- Normalization
- Modeling and Moderating Dispersion
- Linear Models for Differential Expression
- Differential Expression analysis
	- the lab

Let  $n_i$  be the number of mapped reads in sample i and  $\pi_{ii}$  be the percentage of reads from feature j in sample i.

Statistical theory tells us that when  $n_i\pi_{ij}$  is small, the observed number of reads from feature *j* in sample i should come from a Poisson distribution with mean  $n_i \pi_{ij}$ 

Technical replication confirms this.

But due to biological variability,  $\pi_{ij}$  varies among  $\mu_{\text{Human, 2014}}$ 

The expected number of reads for feature *i* in sample *i* is  $n_i$ 

The differences in the percentages is accounted for in the variability which is  $n_i\pi_j(1+n_i\pi_j\phi_j)$ 

 $\phi_i$  is called the dispersion.

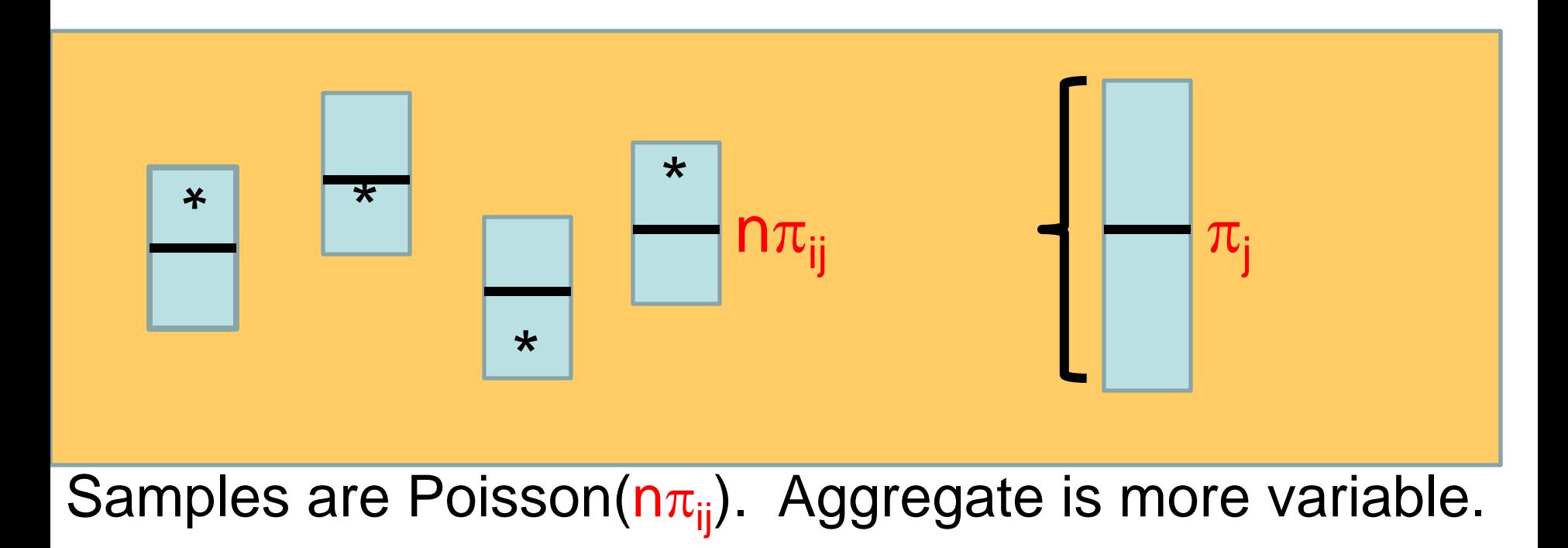

There are 2 commonly used models for  $n_i\pi_{ij}$  when  $n_i$ =n is constant.

1)  $n_i \pi_{ij} \sim \text{Gamma}(a, b) \longrightarrow \text{Negative Binomial}$ 2) log(n<sub>i</sub>π<sub>ij</sub>) ~ Normal(μ,σ<sup>2</sup>) → Poisson-LogNormal

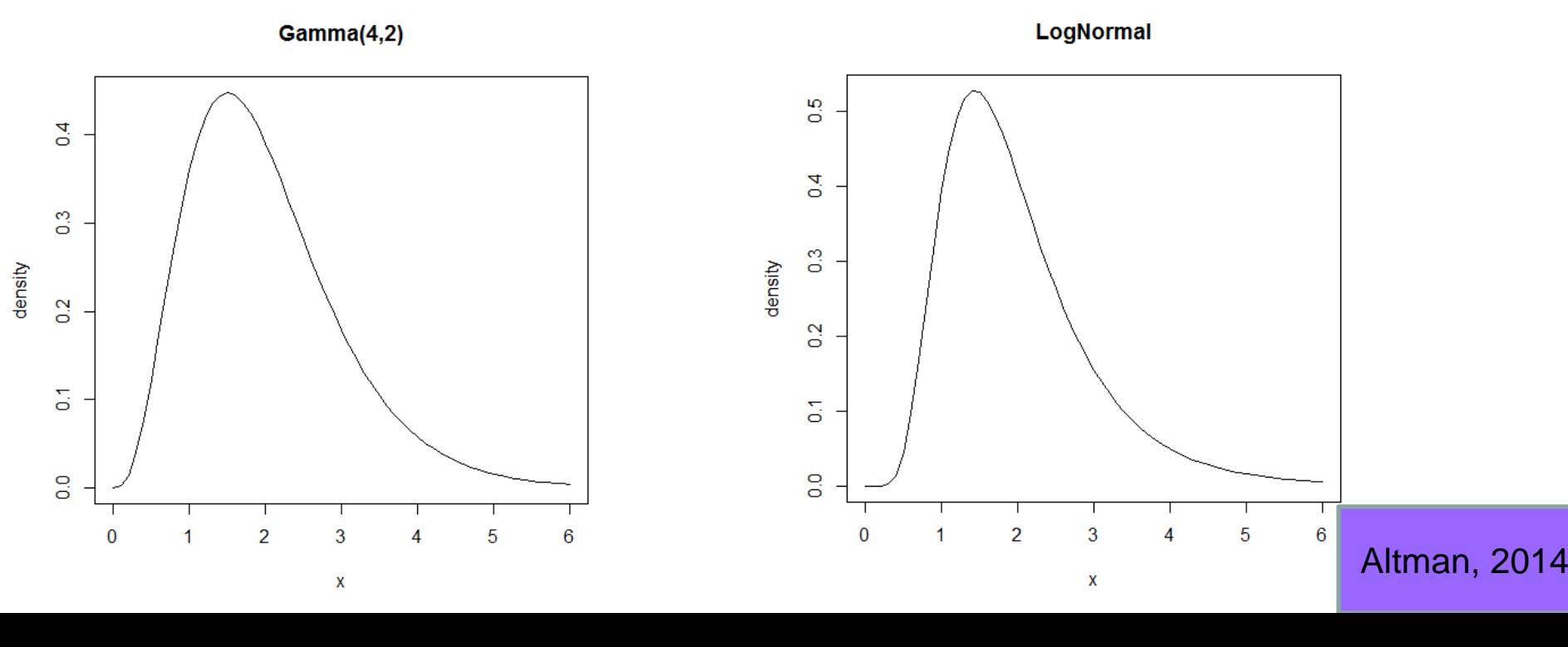

Most packages for RNA-seq differential expression analysis use a log-linear model for the mean  $\mu$ =n<sub>i</sub> $\pi_{ij}$ 

 $log(\mu)=\beta_0 + \beta_1 x = log(n_i) + log(\pi_{ij})$ 

where x is the treatment indicator.

Note that  $n_i$  is the known library size and only log( $\pi_{ii}$ ) actually depends on the unknown parameters.

Most packages for RNA-seq differential expression analysis also model the variance.

When the data are Poisson (no biological variance) then the variance is the SAME as the mean.

The packages vary in how they model the variance but most use:

 $Var(Y)=\mu + f(\mu, \phi)$ 

where f is a function that needs to be estimated and  $\phi$  is a parameter controlling dispersion  $-\phi=0 \rightarrow Poisson$ 

Most packages for RNA-seq differential expression analysis also model the variance.

 $Var(Y)=\mu + f(\mu, \phi)$ 

For sequencing data, if the gene expresses at different levels at different treatment combinations, the within variance also changes.

We will look at 2 software packages both from the Smyth lab:

edgeR uses the Negative Binomial model with dispersion moderation, and uses a normalization factor to account for library size.

voom is part of LIMMA. It uses CPM counts per million reads on the log-scale and weighted least squares. This is called "quasi-likelihood" because it uses the relationship between the mean and variance but NOT a probability model for the data.

## Filtering | Filtering Low Expressing Genes

•The power of statistical tests to detect real expression differences for count data depends on the mean counts

•For this reason, we may prefilter the data to eliminate features with very low total read counts before doing differential expression analysis.

•If we have more samples or more reads per sample or aggregate features we can increase the power to detect differential expression.

Work done by my students suggests that filtering the low expressing features is the best fix for FDR estimation.

There are several heuristics for filtering low expressing features.

We will filter out features with fewer than 10 reads across all our samples.

These features can be viewed separately to determine the distribution of reads.

## Example Altman, 2014

#### GEO dataset GSE17274

- Blekhman, et al, (2010) liver samples in male and female human, chimpanzee and rhesus monkey. Samples were mapped to human homologs.
- There were 3 biological replicates of each treatment, each divided in 2 sequencing lanes. 20689 features were tabulated in each of the 36 lanes
- 71 million mappable 35 bp reads.
- Processed counts per feature

http://www.ncbi.nlm.nih.gov/geo/query/acc.cgi?acc=GSE 17274

#### Data Preparation

Step 3a: Compute the library sizes for each sample.

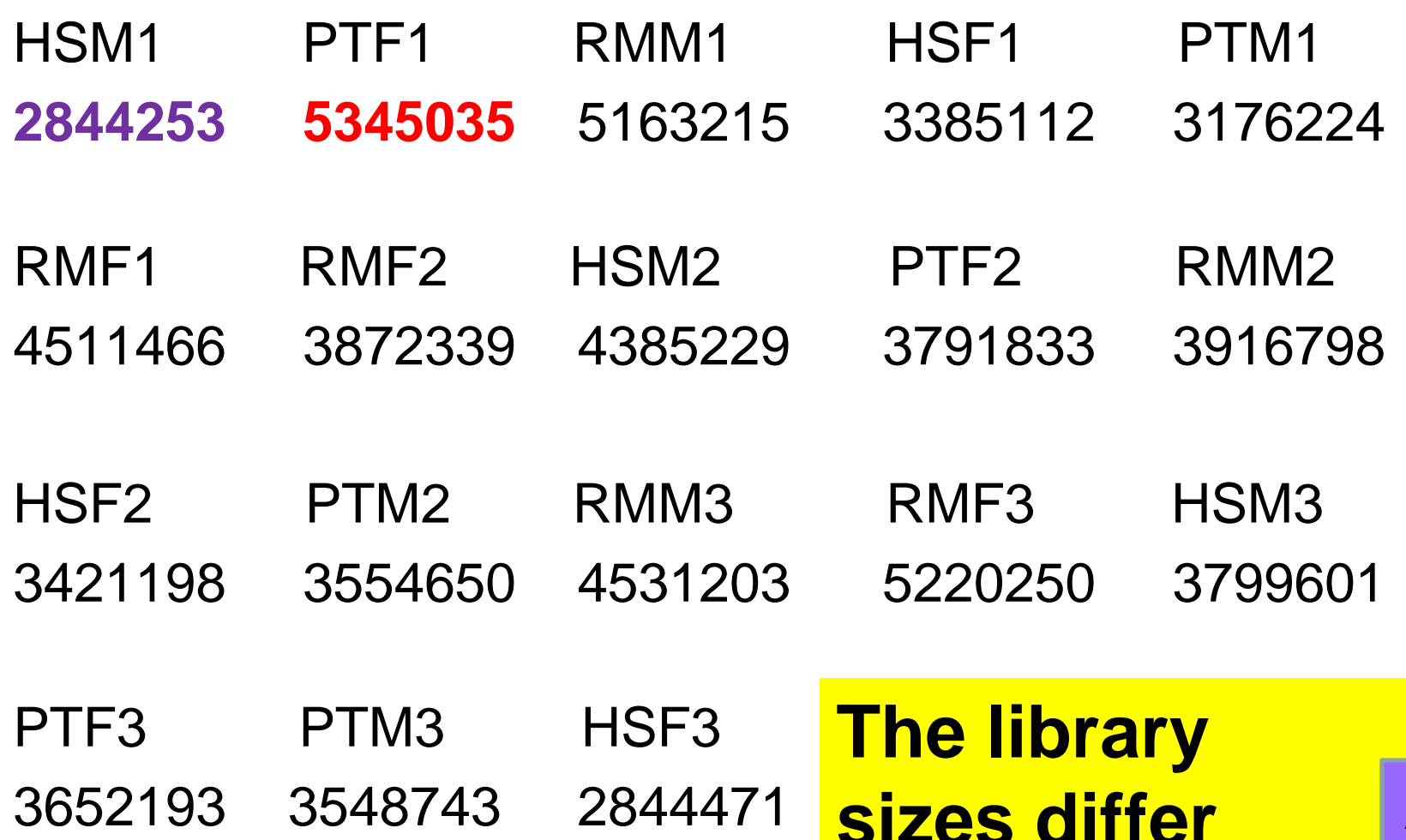

**sizes differ** Altman, 2014

#### Data Preparation

Step 3b: Understand the highly expressed genes.

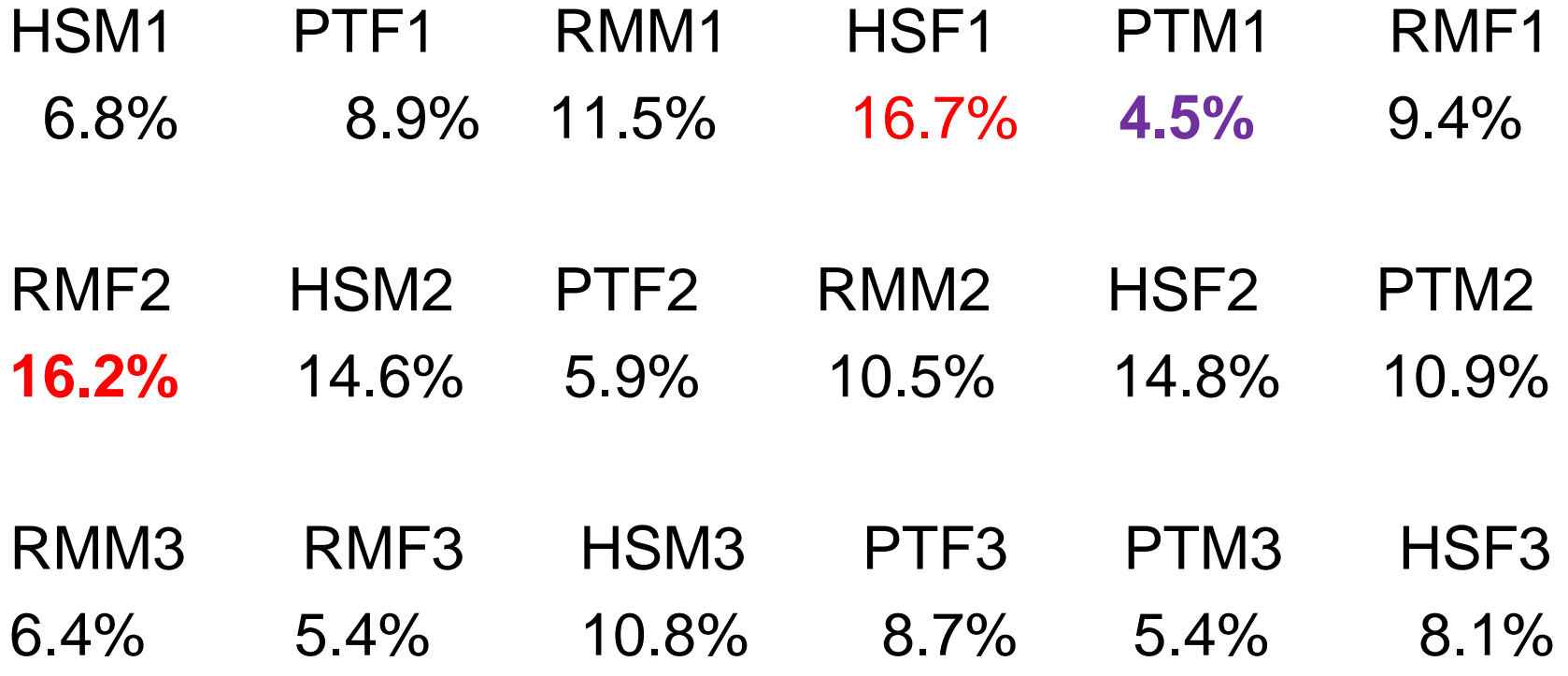

#### **The most highly expressed gene is a large percentage of each sample**

#### **Preliminaries**

Step 3b: Understand the highly expressed genes.

In these samples, the 9 most abundant transcripts account for 25% of the reads, but the percentage of the most abundant transcript varies from 4.5% to 16.2% affecting the relative abundance of every other transcript.

(The most abundant transcript is ALBUMIN in most of these liver samples.)

#### Preliminaries

Note: when a few genes dominate the reads, the relative expression of ALL other genes in the same appears to be depressed.

You need to understand the biology – is the massive over-expression of a few genes depressing expression or just using up "sequencing space"?

In single cell processing we can actually determine this!

## Normalization

The effective read totals should adjust BOTH for the actual differences in library sizes and the differing numbers of reads coming from a few aberrant highly expressed genes.

This is done by normalization.

The simplest method is to compute the mean (median...) of the 75th quartile of reads in the sample, and then compute the ratio for each sample to create an effective library size.

#### Normalization

RNA-seq normalization methods compute an effective library size.

Methods based on counts use the effective library size as an offset replacing the actual library size.

i.e.  $\log(\mu)$ =log(n<sub>i</sub>) + log( $\pi_{ij}$ )

## **The Treatment Comparisons** one-way **Models for Treatment Comparisons**

#### Recall:

- Models for treatment comparisons need to take into account:
- 1.Biological variation between replicates.
- 2.Total read count differences among samples.
- 3."Extra-Poisson" variation (dispersion)

## **The Treatment Comparisons** one-way **Models for Treatment Comparisons**

Assume that in treatment t sample i gene j

- we observe  $n_{\text{tii}}$  reads
- The true percentage of reads from gene j in sample t,i is  $\pi_{\mathsf{tij}}$ .
- Averaging over the response of the population to treatment t, the true mean percentage of reads from gene j is  $\pi_{\mathsf{tej}}$ .

#### **The Treatment Comparisons** one-way **Models for Treatment Comparisons** design

- For treatment 1 we have
- $n_{11j}$   $n_{12j}$   $n_{13j}$   $\bullet$   $\bullet$   $\bullet$
- For treatment 2 we have
- $n_{21}$ j  $n_{22}$ j  $n_{23}$ j  $\bullet$   $\bullet$   $\bullet$
- Our test is: If  $\pi_{1\bullet j} = \pi_{2\bullet j}$  and the observed library sizes, what is the probability that the counts we could observe in different samples are as different or more different than actually observed.

#### design

## **The Treatment Comparisons** one-way **Models for Treatment Comparisons**

- Our test is: If  $\pi_{1\bullet i} = \pi_{2\bullet i}$  and given the observed library sizes, what is the probability that the counts we could observe in different samples are as different or more different than actually observed?
- This probability is the p-value.
- To estimate the p-value, we need:
- the read counts
- an estimate of the variability of read counts from sample to sample when  $\pi_{1\bullet i} = \pi_{2\bullet i}$

## **The Treatment Comparisons** one-way **Models for Treatment Comparisons**

The expected number of reads for feature *i* in sample *i* is  $n_{ti}\pi_{t\bullet j}$  where  $n_{ti}$  is the library size.

design

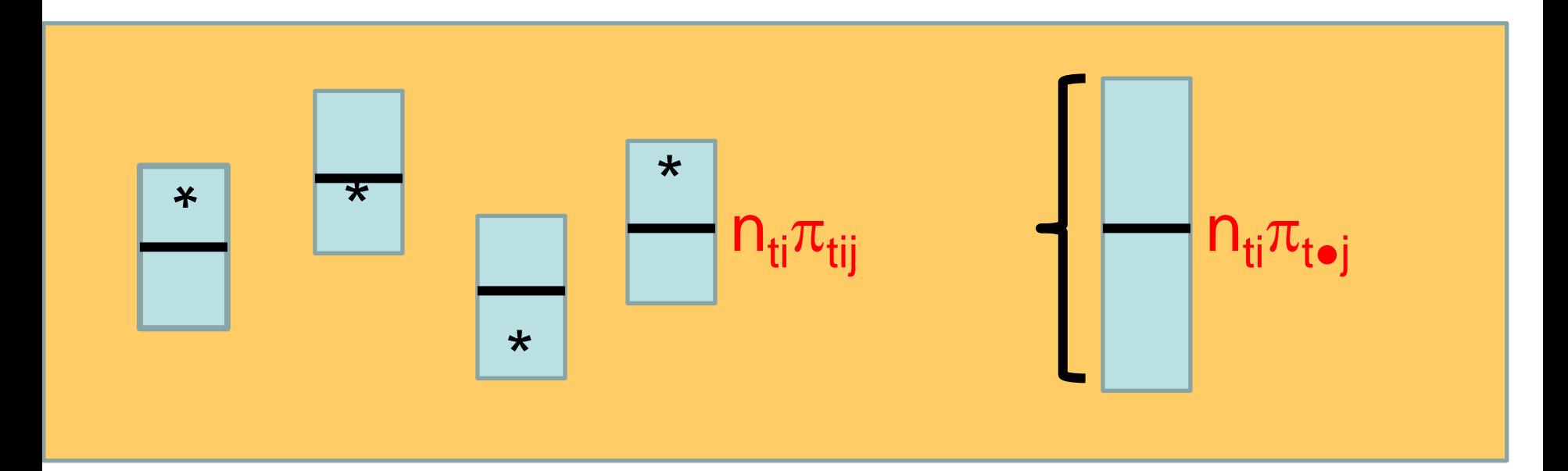

The differences in the percentages is accounted for in the variability which is  $n_{\text{ti}} \pi_{\text{tej}} (1 + n_{\text{ti}} \pi_{\text{tej}} \phi_{\text{tej}})$ 

 $\phi_{t\bullet j}$  is called the dispersion and is estimated from all the counts for that feature.

#### design

## **The Treatment Comparisons** one-way **Models for Treatment Comparisons**

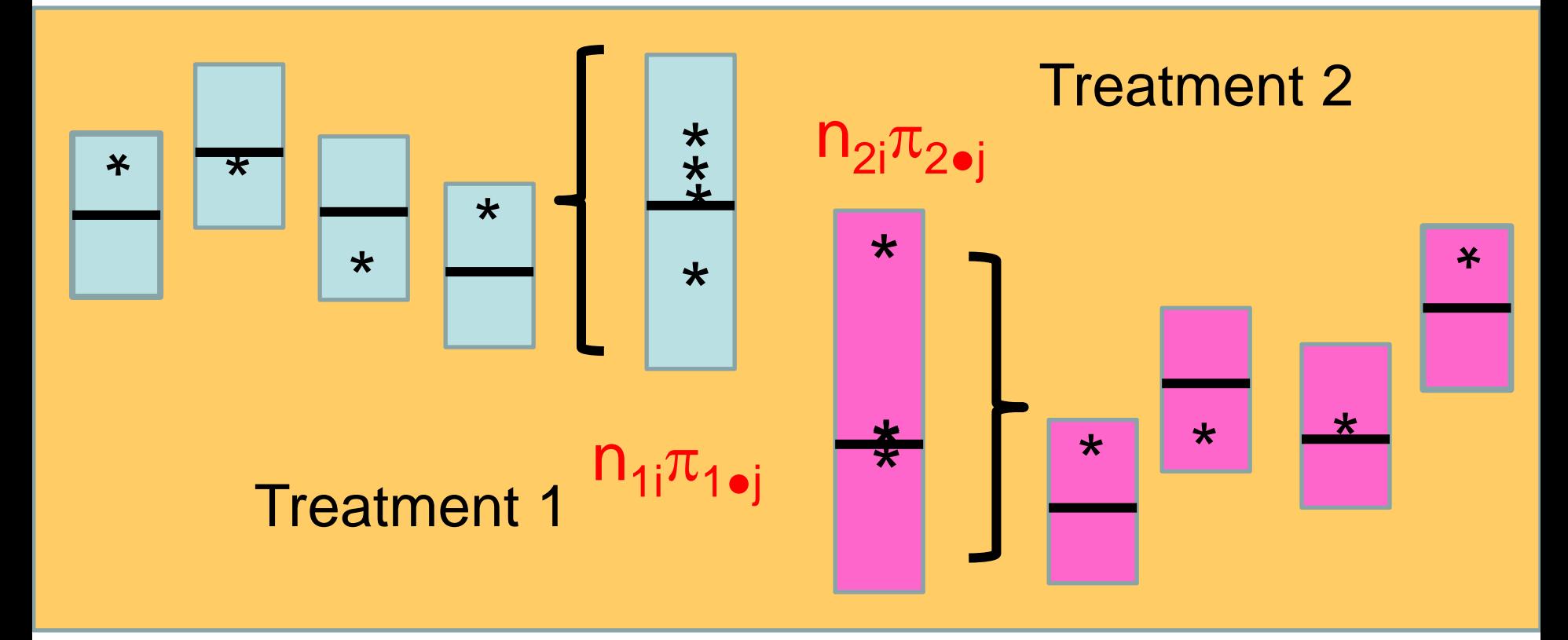

 $\mathsf{sqrt}(n_\mathsf{ti} \pi_\mathsf{tej} (1 + n_\mathsf{ti} \pi_\mathsf{tej} \phi_\mathsf{tej}))$  is a measure of height of the big boxes.

If the heights are big compared to the distance between the central bars, this is likely to occur by chance.

### **Dispersion**

Dispersion is difficult to estimate so most popular software e.g. edgeR, DESeq use estimates which shrink the dispersion towards some type of "typical" value.

## **Dispersion**

Dispersion is computed for each gene (1). The labels(10, 30,100) indicate the amount of shrinkage.

This is from edgeR.

This is from edgek.<br>DESeq pulls the low dispersions  $\frac{2}{9}$ up towards the common value, but leaves the high dispersions, which is more conservative.

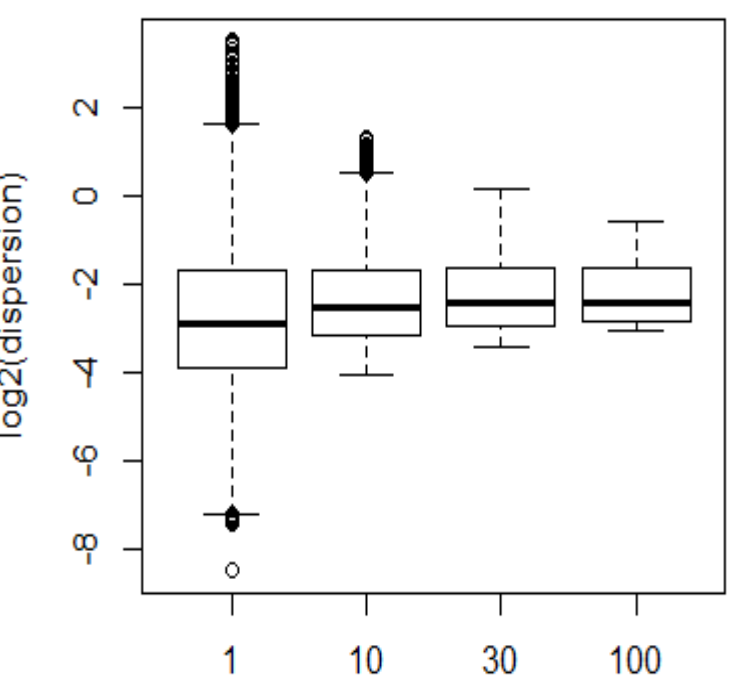

### **Dispersion**

ENSG00000105549 0 0 0 0 0 0 0 0 0 0 0 0 11 0 0 ENSG00000132446 0 0 0 0 0 0 1 0 0 0 0 0 9 0 0 ENSG00000134438 0 0 0 0 0 0 0 0 0 11 0 0 0 0 0 ENSG00000149968 1 0 0 0 0 3 0 0 0 11 0 0 0 0 0 ENSG00000152822 0 0 0 0 1 2 0 0 0 0 0 0 12 0 0 ENSG00000165566 0 0 0 0 0 18 0 0 0 0 0 0 0 0 0 ENSG00000169393 0 0 0 0 0 0 0 0 0 7 0 0 0 5 0 ENSG00000184909 0 0 0 0 0 0 0 0 0 11 0 0 0 0 0

The genes with individual dispersion >10 are mostly 0 but have a few samples with high counts.

## **The Treatment Comparisons** one-way **Models for Treatment Comparisons**

- After all this preparation, all we need to do is tell our software which groups we want to test.
- We get a p-value for each feature for each comparison of equality of expression.
- We infer that the features differentially express if the pvalue is small.
- We can also do more complicated comparisons

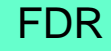

- The p-value is the probability of seeing differences this big or bigger when the percentages of reads are on average the same in the 2 treatments.
- Suppose P=1%
- Is that small?

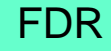

- The p-value is the probability of seeing differences this big or bigger when the percentages of reads are on average the same in the 2 treatments.
- Suppose P=1%
- Is that small?

Suppose I roll 2 dice. What is the probability of 2 sixes?

What if I roll 36000 times?

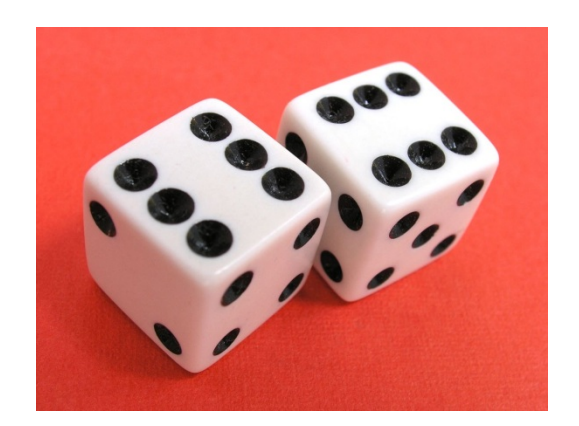

In our example, there are 14981 genes.

5% of 14981= 749 1% of 14981= 150

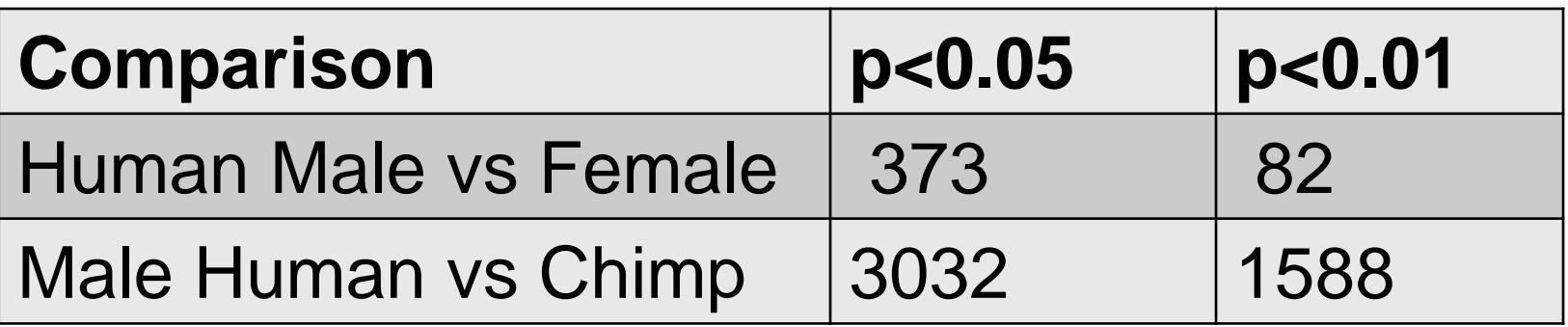

Estimated False Discovery Rate for Male Human vs Chimp:  $P < 0.01$ 

150/1588=9.4% Altman, 2014

#### Stat 555

Statistical Analysis of High Throughput Genomics Data

learn to do your own analysis

(Stat 500 preferred but not required)

Spring semester only.

See you there!